## 鄧鏡波學校 –– 「與工作經有關的經驗」

08-09年度曾舉行或將舉行的活動

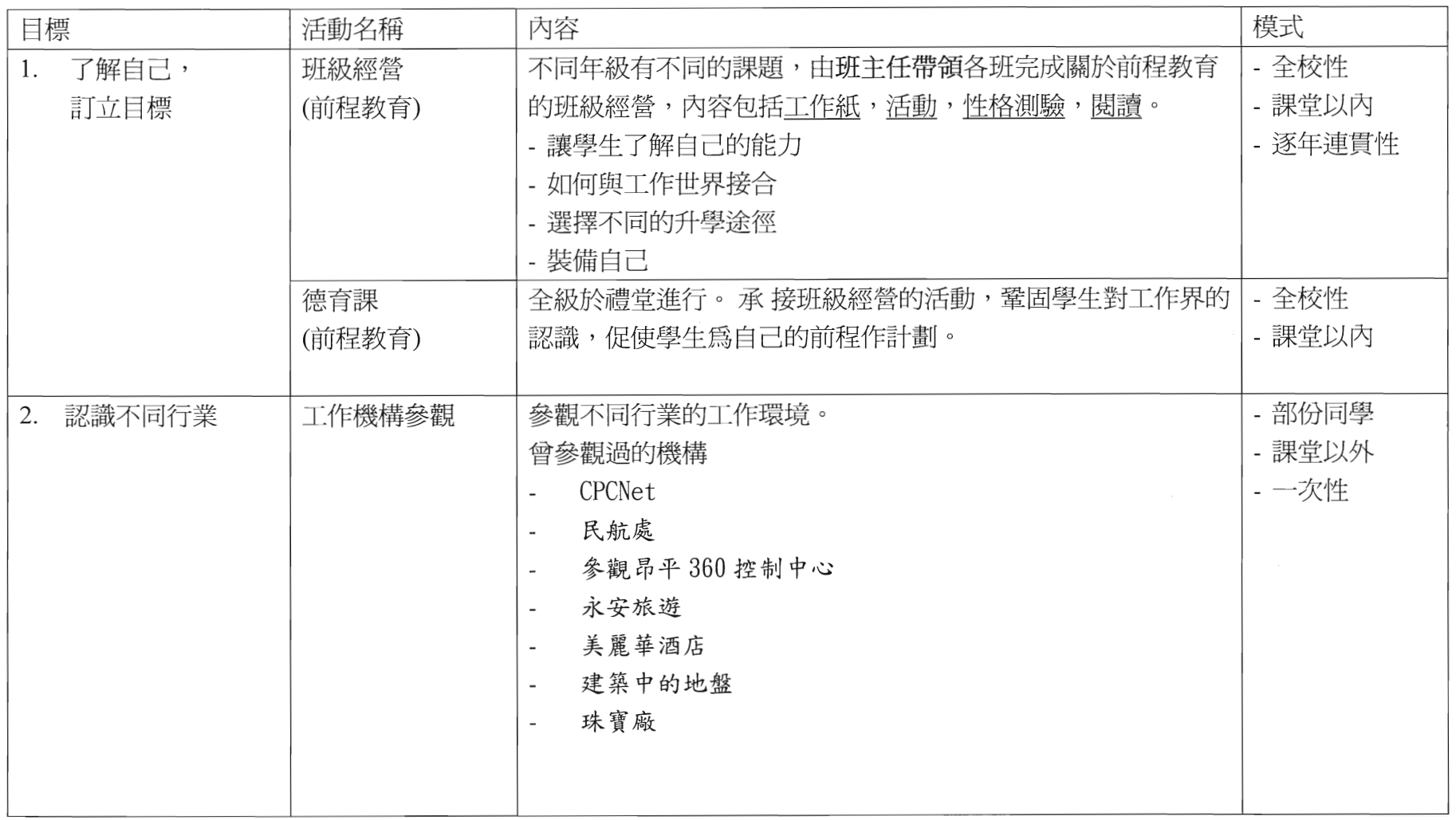

ŧ

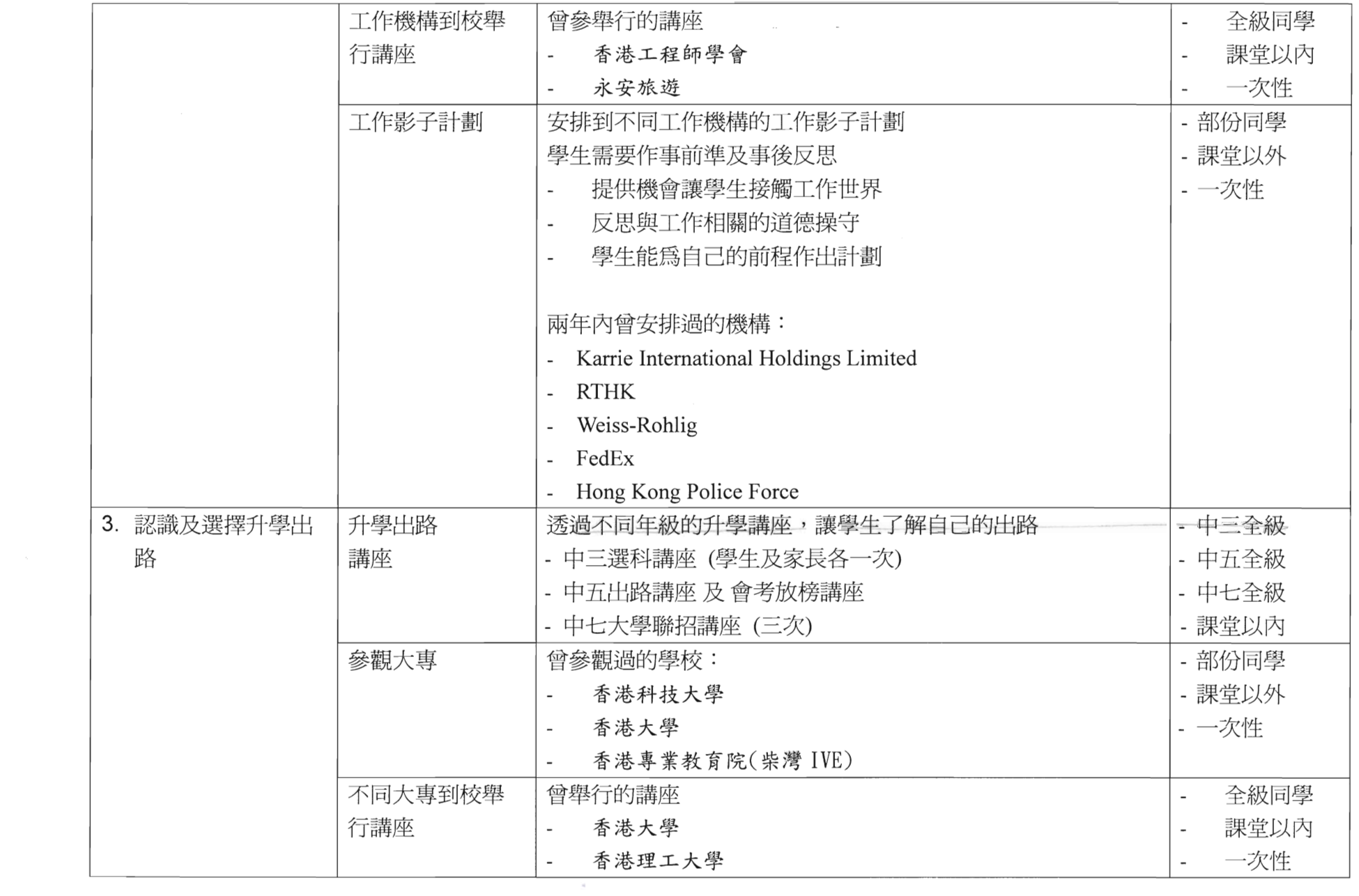

 $\mathbf{k}_1 = -c$ 

 $\epsilon$ 

"爬"机

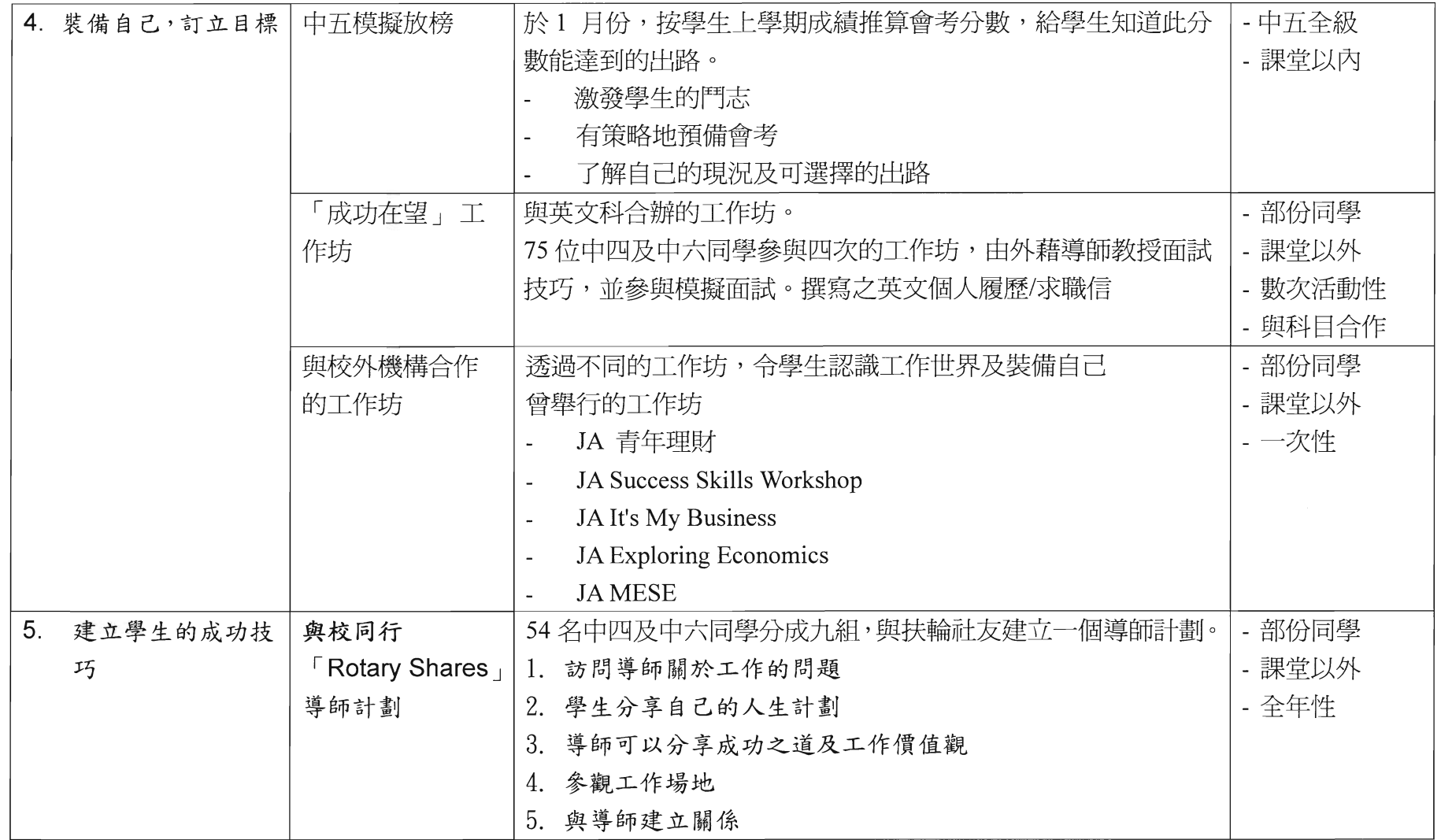

 $\mathcal{N}$ 

 $\mathbf{t}$ 

有效的模块

5. 高度的

**Super**